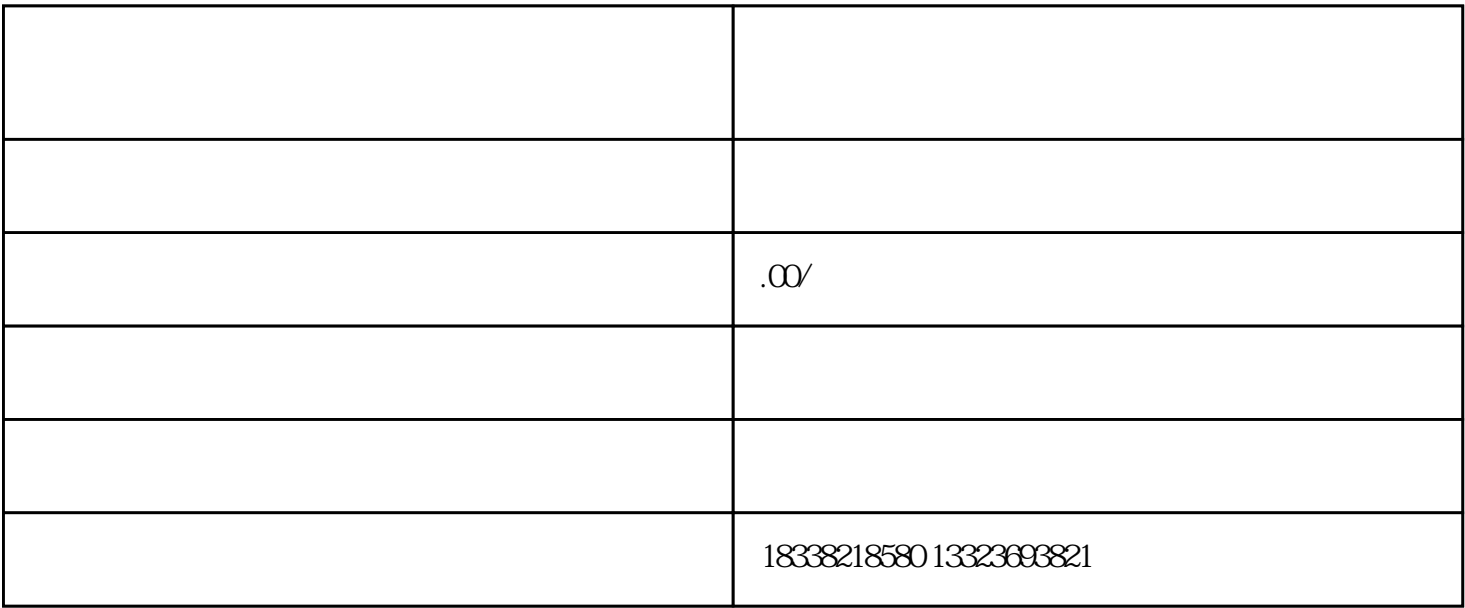

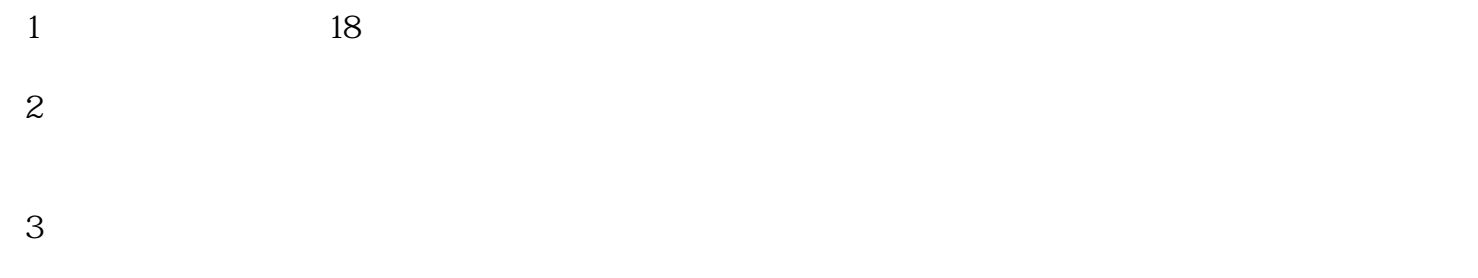

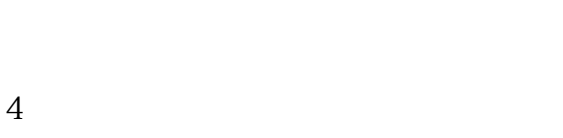

 $5\,$ 

第1步:网上核名 第2步:提交资料 第3步:拿到证照 第4步:刻公司印章  $5$  $5$ 

 $6$  $\overline{30}$